## Package 'GraphAT'

May 20, 2024

Title Graph Theoretic Association Tests Version 1.77.0 Date 2012-04-27 Author R. Balasubramanian, T. LaFramboise, D. Scholtens Description Functions and data used in Balasubramanian, et al. (2004) Maintainer Thomas LaFramboise <tlaframb@hsph.harvard.edu> **Depends**  $R$  ( $>= 2.10$ ), graph, methods Imports graph, MCMCpack, methods, stats License LGPL biocViews Network, GraphAndNetwork git\_url https://git.bioconductor.org/packages/GraphAT git\_branch devel git\_last\_commit 3bfb627 git\_last\_commit\_date 2024-04-30 Repository Bioconductor 3.20 Date/Publication 2024-05-20

## **Contents**

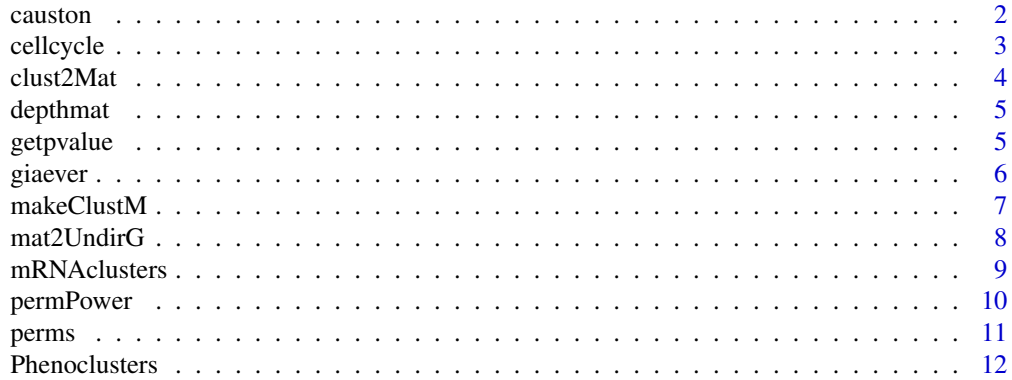

<span id="page-1-0"></span>2 caustometric contract of the contract of the contract of the contract of the contract of the contract of the contract of the contract of the contract of the contract of the contract of the contract of the contract of the

## **Index** [13](#page-12-0)

## causton *Yeast mRNA Expression Data*

## Description

This data set contains mRNA expression from a microarray experiment involving yeast grown under a variety of altered environments (e.g. acid, heat, sorbitol, etc.)

## Usage

data(causton)

## Format

A matrix whose rows are the 6015 genes and whose columns are the 45 experimental conditions.

## Source

<http://web.wi.mit.edu/young/environment>

## References

Causton, H. C. et al. 2001 "Remodeling of Yeast Genome Expression in Response to Environmental Changes." Molecular Biology of the Cell 12, 323–337.

## Examples

data(causton)

## Find the 3000 most variable genes, according to sd/mean:

```
varMeas<-function(vec) sd(vec)/mean(vec)
variability<-apply(causton,1,varMeas)
```
rks<-rank(variability)

causton3000<-causton[rks>length(rownames(causton))-3000,]

<span id="page-2-0"></span>

#### Description

An adjacency matrix in which

## Usage

data(ccCM)

## Format

ccCM is a symmetric matrix with 2885 columns and 2885 rows.

nNamescc is a vector of 2885 gene names.

## Details

Cho, et al. discuss the k means clustering of 2885 Saccharomyces genes into 30 clusters with measurements taken over two synchronized cell cycles. nNamescc is a vector of the 2885 gene names. ccCM is an adjacency matrix in which a "1" in the ith row and jth column indicates that gene i and gene j belong to the same cluster. All other entries are 0. These data are integrated with phenotypic data and GO data in Balasubramanian, et al (2004).

## Source

Balasubramanian R, LaFramboise T, Scholtens D, Gentleman R. (2004) A graph theoretic approach to integromics - integrating disparate sources of functional genomics data

#### References

Cho, et al. (1998) A genome-wide transcriptional analysis of the mitotic cell cycle. Molecular Cell, 2, 65-73.

Tavazoie, et al. (1999) Systematic determination of genetic network architecture. Nature Genetics, 22, 281-285.

## Examples

data(ccCM)

<span id="page-3-0"></span>4 clust2Mat

<span id="page-3-1"></span>clust2Mat *Function to compute adjacency matrix of cluster graph given a vector of cluster memberships*

## Description

Given a list of cluster memberships, this function computes the adjacency matrix for the associated cluster graph. The adjacency matrix is a matrix whose rows and columns are the nodes of the cluster graph and whose entries are 0's or 1's. A 1 entry indicates that the corresponding nodes are connected, and a 0 indocates that they are not.

#### Usage

clust2Mat(memb)

## Arguments

memb A numeric vector, with each entry representing a node, the entry's value being the number of the cluster to which that node belongs.

#### Details

Given a vector of cluster membership numbers, where the number of entries is the number of nodes n, the function computes an nxn "adjacency matrix" for the corresponding cluster graph. The cluster graph is the graph in which two nodes are connected by an edge if and only if they are members of the same cluster. The adjacency matrix for the graph has rows and columns representing the nodes, in the same order as the input vector. The (i,j) entry is 1 if and only if node i and node j are in the same cluster. Otherwise, the entry is 0. By convention, diagonal entries are 0.

## Value

An nxn adjacency matrix for the cluster graph, where n=length of cluster membership input vector memb.

## Author(s)

Tom LaFramboise <tlaframb@hsph.harvard.edu>

## See Also

[makeClustM](#page-6-1)

#### Examples

```
memberships<-c(1,2,3,1,2,3,1,2,3,4)
clust2Mat(memberships)
```
<span id="page-4-0"></span>depthmat *Matrices of depth of association for pairs of YEAST genes with respect to each of the BP,CC and MF ontologies of the GO database*

## Description

This matrix of depths is used to obtain the predictome data in the paper. This is a symmetric matrix, where the i,j element corresponds to is the maximum depth of all annotations shared by genes i and j. Note that depth of a term in a specific Gene Ontology (BP, CC, MF) is defined as the shortest path between the term and the root node, where distance between nodes is measured by the number of edges traversed. Row labels of the matrix can be obtained by the row.names() function

#### Usage

data(depthmatBP)

## Format

Each of three matrices, namely depthmatBP.rda, depthmatCC.rda, depthmatMF.rda is a symmetric matrix whose rows and columns correspond to specific YEAST genes (see row labels using row.names()). The i,j entry of each matrix refers to the maximum depth shared by genes i and j under each of the BP, CC and MF ontlogies respectively

#### Source

<http://www.geneontology.org>

## Examples

data(depthmatBP) print(row.names(depthmatBP)[1:10])

getpvalue *Function to obtain P values from the Edge permutation and Node permutation tests respectively*

## Description

The function takes as inputs two adjacency matrices. Let X denote the observed number of edges in common between the two adjacency matrices. To test the significance of the correlation between the two data sources, the function performs N random edge permutations and random node permutations respectively. For each permutation test, the function outputs the proportion of N realizations that resulted in X edges or more at the intersection of the two datasources

## Usage

```
getpvalue(act.mat, nonact.mat, num.iterations = 1000)
```
#### <span id="page-5-0"></span>**Arguments**

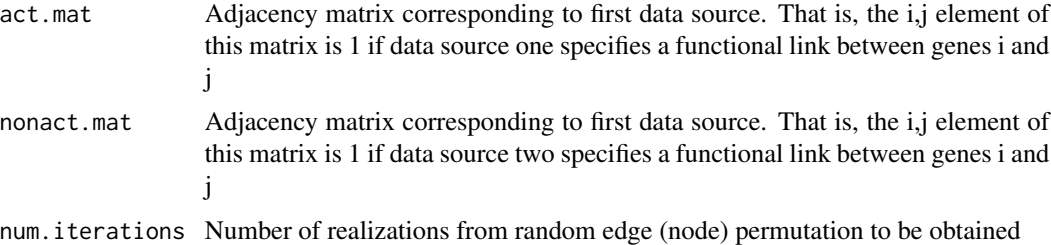

#### Details

We note that the first adjacency matrix, denoted act.mat is the data source that is permutated with respect to edges or notes

## Value

A vector of length 2, where the first element is the P value from Random Edge Permutation and the second element is the P value from Random Node Permutation

#### Author(s)

Raji Balasubramanian <rbalasub@hsph.harvard.edu>

## See Also

[permEdgesM2M](#page-10-1), [permNodesM2M](#page-10-1), [makeClustM](#page-6-1)

## Examples

```
act.mat < - matrix(0,3,3)act.mat[2,1] <- 1
act.mat[3,1] <- 1
nonact.mat < - matrix(0,3,3)nonact.mat[2,1] <- 1
nonact.mat[3,2] <- 1
p.val <- getpvalue(act.mat, nonact.mat, num.iterations = 100)
print(p.val)
```
giaever *Yeast Gene-Knockout Fitness Data*

## Description

This data set contains fitness deficiency scores from gene knockout experiments involving yeast grown under a variety of altered environments (e.g. acid, heat, sorbitol, etc.)

#### <span id="page-6-0"></span>makeClustM 7

## Usage

data(giaever)

## Format

A matrix whose rows are the 5922 genes knocked out and whose columns are the 32 experimental conditions.

## Source

<http://gobi.lbl.gov/YeastFitnessData>

## References

Giaever, G. et al. 2002 "Functional profiling of the Saccharomyces cerevisiae genome." Nature 418, 387–391.

## Examples

```
data(giaever)
## Find the 3000 most variable genes, according to sd/mean:
varMeas <- function(vec, na.rm=TRUE)
{
    if(na.rm)
      vec <- vec[!is.na(vec)]
    if(length(vec) == 0)measure <- NA
    else
      measure <- sd(vec)/mean(vec)
    return(measure)
}
variability <- apply(giaever, 1, varMeas)
rks <- rank(variability)
giaever3000 <- giaever[rks>length(rownames(giaever))-3000,]
```
<span id="page-6-1"></span>makeClustM *Make an adjacency matrix for a cluster graph*

## Description

This function takes a vector of cluster sizes and returns an adjacency matrix for a graph in which edges connect nodes if they are members of the same cluster.

## Usage

makeClustM(nvec)

#### <span id="page-7-0"></span>**Arguments**

nvec A vector of cluster sizes

## Value

A square adjacency matrix with the number of rows and columns equal to the sum of nvec. An entry of "1" in the ith row and jth column indicates that node i and node j are members of the same cluster. All other entries are "0".

## Author(s)

Denise Scholtens

## References

Balasubramanian, et al. (2004) A graph theoretic approach to integromics - integrating disparate sources of functional genomics data.

## See Also

[clust2Mat](#page-3-1)

## Examples

 $a \leftarrow \text{makeClustM}(c(2,3,4))$ 

mat2UndirG *Change graph representations*

## Description

A function to turn an adjacency matrix for a graph into a graphNEL object.

#### Usage

mat2UndirG(V, mat)

## Arguments

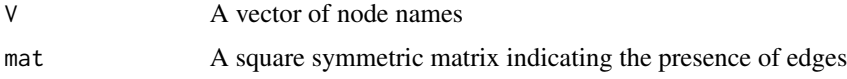

## Details

mat is a square matrix with rows and columns corresponding to nodes in the graph. Entries of "0" indicate the lack of an edge. Since this is making an undirected graph, mat must be symmetric.

## <span id="page-8-0"></span>mRNAclusters 9

## Value

A graphNEL object.

## Author(s)

Denise Scholtens

## References

Balasubramanian, et al. (2004) A graph theoretic approach to integromics - integrating disparate sources of functional genomics data.

#### Examples

```
library(graph)
a <- matrix(c(0,1,1,1,1,0,0,0,1,0,0,0,1,0,0,0),ncol=4)
ag <- mat2UndirG(V=letters[1:4],mat=a)
```
mRNAclusters *Yeast mRNA Expression Data Cluster Memberships*

## Description

This data set contains cluster membership for yeast genes clustered using mRNA expression from a microarray experiment in Causton, et al. Molecular Biology of the Cell (2001). The 3000 most variable genes were clustered using k-means with 30 clusters.

## Usage

```
data(mRNAclusters)
```
## Format

A data frame whose rows are the 3000 genes and whose two columns are gene name and cluster membership number.

#### Source

<http://web.wi.mit.edu/young/environment>

## References

Causton, H. C. et al. 2001 "Remodeling of Yeast Genome Expression in Response to Environmental Changes." Molecular Biology of the Cell 12, 323–337.

## Examples

```
data(mRNAclusters)
```

```
## Compute the adjacency matrix for the corresponding cluster graph:
mRNAMat<-clust2Mat(mRNAclusters[,2])
```
<span id="page-9-1"></span>permPower *Function to compute estimated probability of detecting preferential connection of intracluster nodes*

## Description

This function simulates graphs from the alternative hypothesis of preferential connection of intracluster nodes. For each graph, it runs a node and edge permutation test. The estimated "power" of each test is the proportion of graphs that the test rejects the null hypothesis of no preferential connection of intracluster edges.

## Usage

```
permPower(psi=1,clsizes, nedge, nhyper=100, nperms=1000)
```
#### Arguments

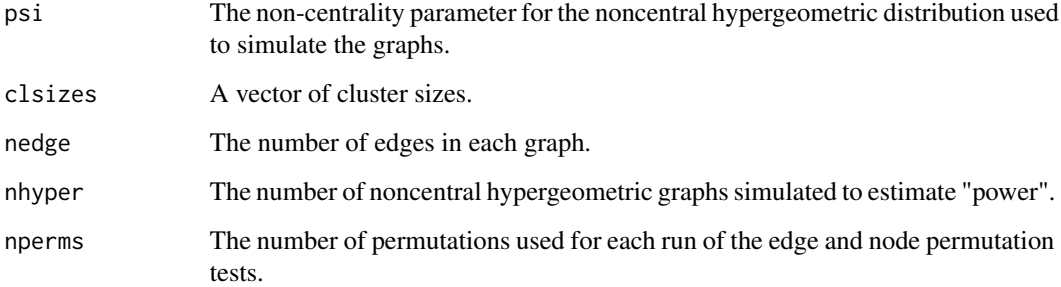

#### Details

The function first generates nhyper realizations of a noncentral hypergeometric(nedge,n,k,psi) random variable, where n is the number of node pairs and k is the number of intracluster node pairs. For each realization x, a graph with n edges, x of which are intracluster, is generated. The edge and node permutation tests (with nperms permutations each) are performed on each graph. The estimated "power" of each test is the proportion of graphs for which the test rejects the null hypothesis of no preferential connection of intracluster nodes (at the 5% level). The 95% confidence intervals for the power levels are also computed.

<span id="page-9-0"></span>

#### <span id="page-10-0"></span>perms and the contract of the contract of the contract of the contract of the contract of the contract of the contract of the contract of the contract of the contract of the contract of the contract of the contract of the

## Value

A list with four components:

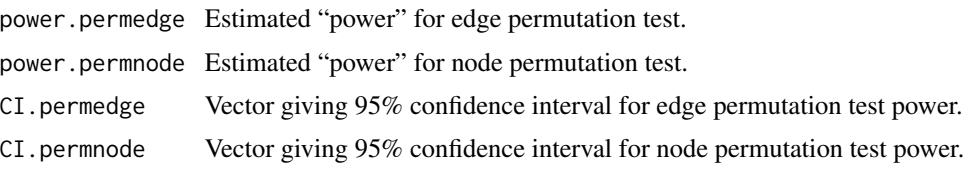

## Author(s)

Tom LaFramboise <tlaframb@hsph.harvard.edu>

## See Also

[permEdgesM2M](#page-10-1), [permNodesM2M](#page-10-1), [makeClustM](#page-6-1)

## Examples

permPower(psi=5,clsizes=c(1,2,3,4),nedge=10,nhyper=100,nperms=100)

perms *Randomly permute edges or node labels in a graph*

## <span id="page-10-1"></span>Description

Given an adjacency matrix for a graph, permEdgesM2M will return an adjacency matrix after an Erdos-Renyi random permutation of the edges in the graph. perNodesM2M will return an adjacency matrix for a graph with identical structure, but with the node labels permuted.

## Usage

```
permEdgesM2M(mat)
permNodesM2M(mat)
```
#### Arguments

mat A square adjacency matrix for a graph.

## Value

A square adjacency matrix for the new graph, subject to a random permutation of the edges or nodes.

## Author(s)

Denise Scholtens

#### <span id="page-11-0"></span>References

Balasubramanian, et al. (2004) A graph theoretic approach to integromics - integrating disparate sources of functional genomics data.

## See Also

[permPower](#page-9-1)

## Examples

 $g \leftarrow \text{matrix}(c(0,1,1,1,1,0,0,0,1,0,0,0,1,0,0,0), nrow=4)$ 

g1 <- permEdgesM2M(g)

g2 <- permNodesM2M(g)

Phenoclusters *Yeast Gene-Knockout Fitness Data Cluster Memberships*

## Description

This data set contains cluster memberships for yeast genes clustered using fitness deficiency scores from gene knockout experiments from Giaever et al. Nature (2002). The 3000 most variable genes were clustered using k-means with 30 clusters

## Usage

```
data(Phenoclusters)
```
## Format

A matrix whose rows are the 3000 genes and whose two columns are gene name and cluster membership number.

#### Source

<http://gobi.lbl.gov/YeastFitnessData>

## References

Giaever, G. et al. 2002 "Functional profiling of the Saccharomyces cerevisiae genome." Nature 418, 387–391.

## Examples

data(Phenoclusters)

## Compute the adjacency matrix for the corresponding cluster graph: phenoMat<-clust2Mat(Phenoclusters[,2])

# <span id="page-12-0"></span>Index

∗ datasets causton, [2](#page-1-0) cellcycle, [3](#page-2-0) giaever, [6](#page-5-0) mRNAclusters, [9](#page-8-0) Phenoclusters, [12](#page-11-0) ∗ data clust2Mat, [4](#page-3-0) depthmat, [5](#page-4-0) ∗ graphs makeClustM, [7](#page-6-0) mat2UndirG, [8](#page-7-0) perms, [11](#page-10-0) ∗ htest getpvalue, [5](#page-4-0) permPower, [10](#page-9-0) causton, [2](#page-1-0) ccCM *(*cellcycle*)*, [3](#page-2-0) cellcycle, [3](#page-2-0) clust2Mat, [4,](#page-3-0) *[8](#page-7-0)* depthmat, [5](#page-4-0) depthmatBP *(*depthmat*)*, [5](#page-4-0) depthmatCC *(*depthmat*)*, [5](#page-4-0) depthmatMF *(*depthmat*)*, [5](#page-4-0) getpvalue, [5](#page-4-0) giaever, [6](#page-5-0) makeClustM, *[4](#page-3-0)*, *[6](#page-5-0)*, [7,](#page-6-0) *[11](#page-10-0)* mat2UndirG, [8](#page-7-0) mRNAclusters, [9](#page-8-0) nNamescc *(*cellcycle*)*, [3](#page-2-0) permEdgesM2M, *[6](#page-5-0)*, *[11](#page-10-0)* permEdgesM2M *(*perms*)*, [11](#page-10-0) permNodesM2M, *[6](#page-5-0)*, *[11](#page-10-0)* permNodesM2M *(*perms*)*, [11](#page-10-0) permPower, [10,](#page-9-0) *[12](#page-11-0)*

perms, [11](#page-10-0) Phenoclusters, [12](#page-11-0)